## **NOVO FLUXO – DIÁRIAS E PASSAGENS (CAMPUS LUZERNA) OBS: Passo a Passo disponível em Anexo**

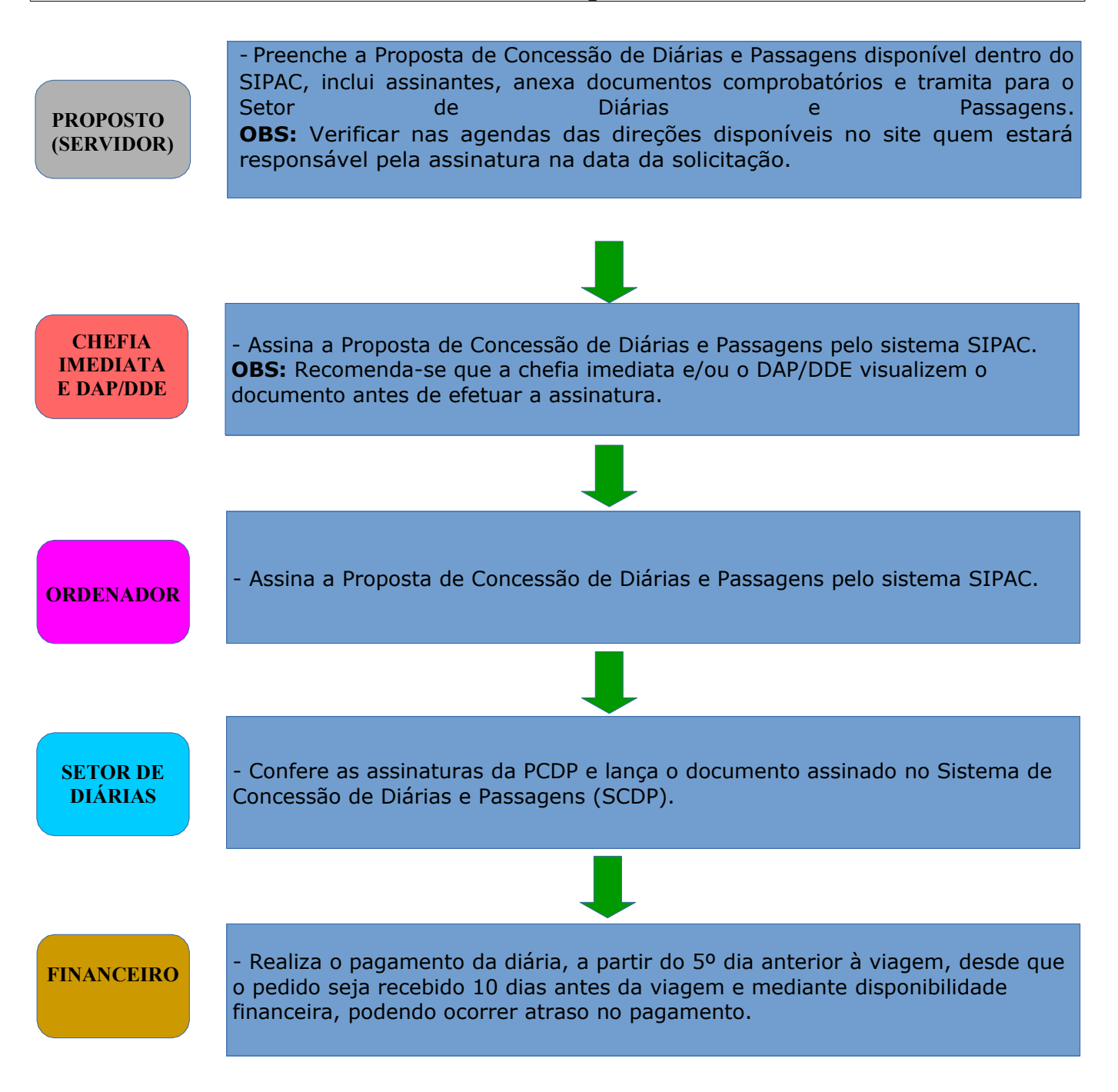

## **NOVO FLUXO – RELATÓRIO DE VIAGEM (CAMPUS LUZERNA) OBS: Passo a Passo disponível em Anexo**

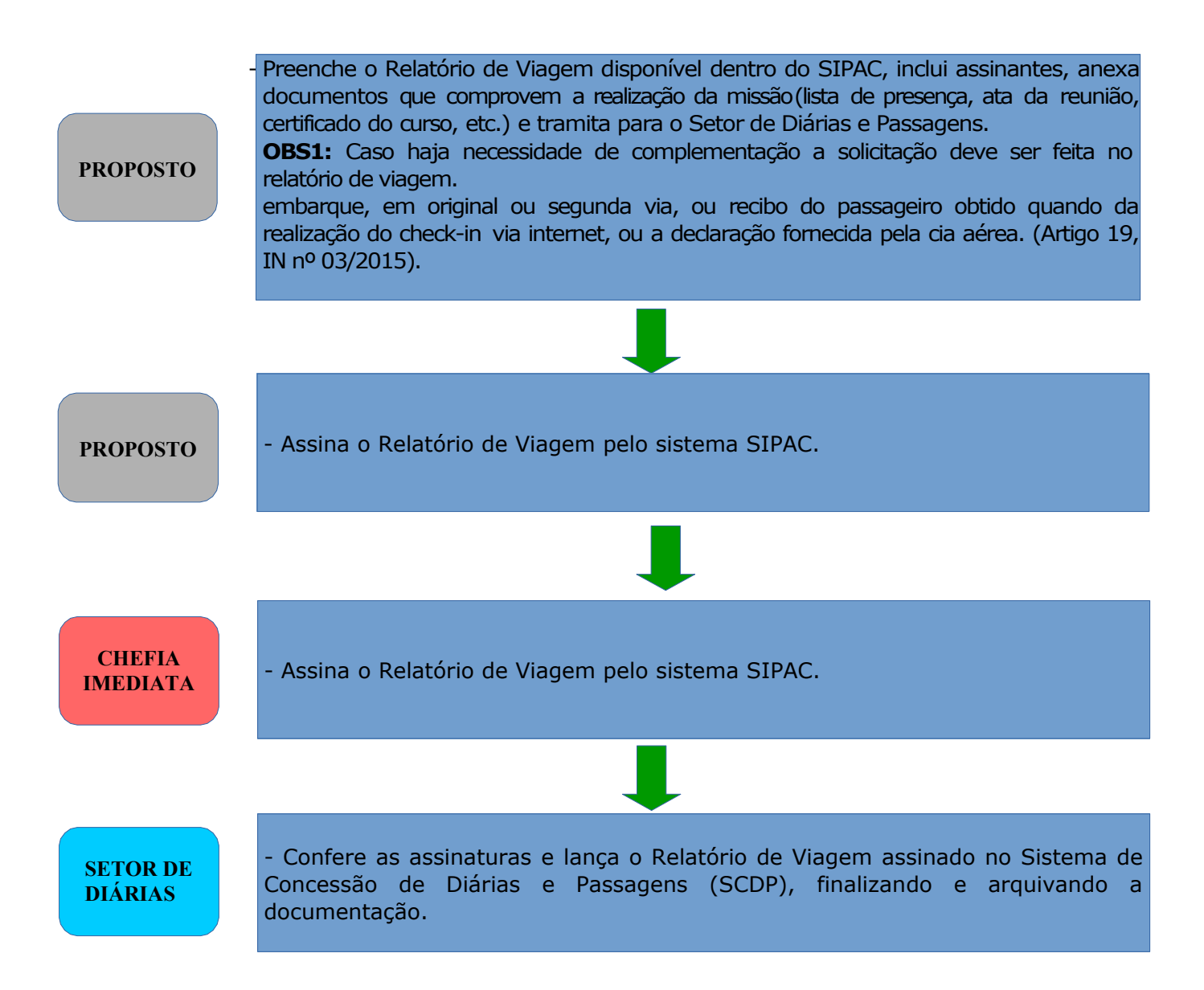

## **COLABORADOR EVENTUAL - ESPECIFICIDADES**

No caso de viagem de colaborador eventual, a **PCDP deve ser preenchida e encaminhada pelo setor que está solicitando a presença do colaborador**. Não é necessário que o próprio colaborador preencha o formulário, pois isso dificulta as tratativas junto ao setor de diárias e passagens.

Dessa forma, o formulário de solicitação de diárias para colaborador eventual será assinado apenas pelo Diretor de Departamento da área que está convidando o colaborador, e pelo ordenador de despesas. O mesmo será feito com o Relatório de Viagem.

As comprovações de convite do colaborador e comprovação de realização da missão deverão ser enviados ao setor de diárias e passagens junto com o pedido de diárias e o relatório de viagem, nos mesmos moldes de viagem de servidor, bem como os bilhetes rodoviárias ou aéreos utilizados, caso haja.